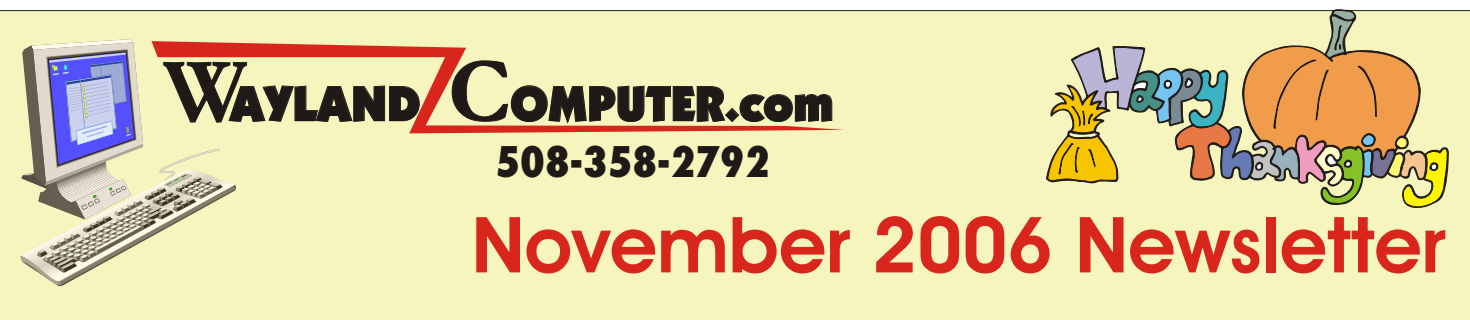

I hope all of you have a wonderful Thanksgiving. I cringe at the thought of how much money will be wasted this weekend at the computer stores on Extended Warranties, not needed upgrades and over priced accessories like \$38 printer cables. I just don't know how anyone can get away with charging \$38 for a cable. Don't even get me started on the cost of Ink cartridges. There has to be some law against that. I have become so irritated with price gouging, that just to prove a point, I will offer all of you any cable you need for your computer for **HALF** the retail store price. I will even ship or deliver it to your door for free..

# **All Cables 50% OFF Price Offer**

**I have priced all computer cables at more than 50% off the average retail price.**

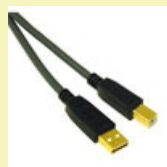

# **10' USB Printer Cable 7' Ethernet Cable**

CompUSA \$27.99 Best Buy \$38.99 Wayland Computer **\$12.99**

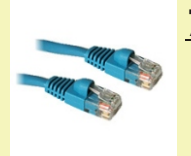

CompUSA \$24.99 Best Buy \$19.99 Wayland Computer **\$9.99**

## **AVG Free Due to Expire January 2007**

Just a reminder to the many of you that have AVG antivirus installed on your computer and may have received a notice that it will expire in January of 2007. Don't worry, you do not need to purchase the new version, Grisoft is still offering a Free version for home use. To download the latest free version goto http://free.grisoft.com/doc/5390/lng/us/tpl/v5#avg-anti-virus-free or call or email me and I will help you through the upgrade. If you prefer, I can perform the upgrade for you.

## **How To Tune-up Your Computer**

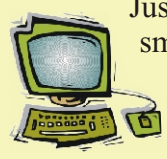

Just like your automobile, every computer needs some routine maintenance to continue working smoothly and efficiently. Over time, junk and temporary files start to build, Spyware takes hold of Internet Explorer and things just start slowing down. For a complete list and how-to guide to clean up your computer, visit www.waylandcomputer.com and click on ROUTINE MAINTENANCE. Here is a brief check list of things you need to do to keep that computer

running smoothly:

**Run checkdisk Remove unused programs Run Windows & Office updates Run Disk Cleanup Check Antivirus Software Update and Scan for Spyware Defrag Hard Drive Backup Important Data Vacuum and blow out dust** 

## **The Cause of Most Printer Failures**

I know that most of us don't read the user manuals that come with the products we purchase. But if you don't read anything else, READ THE SECTION ON CLEARING PAPER JAMS for your printer. Simply yanking the paper out the front can permanently damage many printers, especially with ink jet printers. Most printers have a removable panel in the back specifically designed for clearing paper jams. Each printer has a specific method for clearing paper jams so check your manual or online for instructions for your exact model. A few minutes with the manual can save you hours of aggravation or maybe even the cost of a new printer.

### **Do Not Updgrade Your Norton Antivirus Software Online**

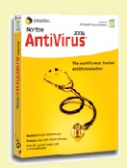

I receive a large number of service calls that are caused by problems with upgrading Norton Antivirus or Internet Security Software online. Even if you feel compelled to stick with Norton, please save yourself a lot of grief and aggravation by purchasing a full retail version that comes with an installation CD. This will allow you to reinstall when you run into problems.. **Remember to uninstall your current version before installing the new one**. Due to so many problems this

year, I personally would stay clear of all Norton Software at this point. It is up to you, but there is really no reason that you should be paying at all for Antivirus or security software. Most all internet providers such as Comcast, Verizon and AOL offer these products for free to their subscribers or there are many Free Versions available for download.

#### **Should you Upgrade to Internet Explorer 7?**

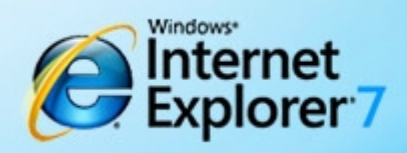

download > upgrade to Internet Explorer 7 take a tour ▶ watch video ▶

Microsoft's New Internet Explorer 7 has been out of Beta test for only a few weeks and is now being offered to you through Microsoft's automatic updates. If you receive a notice to install Internet Explorer 7, you may want to think twice. Some programs and plug-ins have not been updated yet to work properly with IE 7. If you connect to your companies custom online database or server, you may have trouble until the bugs have been worked out. Some online banking and financial systems may also have some initial problems. If you decide to try it and have problems, you can just uninstall it by going to START > CONTROL PANEL > ADD REMOVE PROGRAMS and remove Ie7, which will bring you back to your original version.

#### **Remote Service Will Be Down Nov 29 thru Dec 4th.**

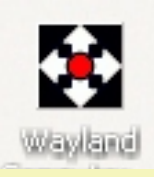

I am upgrading my Internet service to the New Verizon FIOS service. Those of you who rely on my remote connection service for repairs and training will experience a short interruption from Wednesday, November 29th until Monday, December 3rd. I apologize for this inconvenience, but the speed difference will be well worth the wait. This upgrade will require you to delete your original Wayland Computer Icon and download a new Remote Support Icon from my website anytime after Dec 3.

#### **Call or Email Me Before You Buy Your Next Computer**

Don't let any salesman talk you into purchasing a computer that you don't need. With Microsoft coming out with it's new operating system (VISTA) in a few months, the question is: "Should I Wait to buy a computer?" Personally, I have yet to see any compelling reason to upgrade to Vista at this point. It seems to just have a lot of fancy new graphics that just requires a faster computer and more memory without really benefitting the user. If I didn't know better, I would swear Microsoft has an agreement with Computer makers to create new software that requires user to go out and purchase new computers whenever the industry needs a boost in sales. But, if you feel you want this new operating system, I would suggest waiting at least 6 months or so to give Microsoft time to work out all the bugs and problems.

*If you received this newsletter in error or wish to remove yourself from the mailing list, please send an email to dana@waylandcomputer.com and type "Unsubscribe" in the subject line.*

Copyright 2006 Wayland Computer, All rights reserved 2